Java servlet-api.jar free

CLICK HERE TO DOWNLOAD

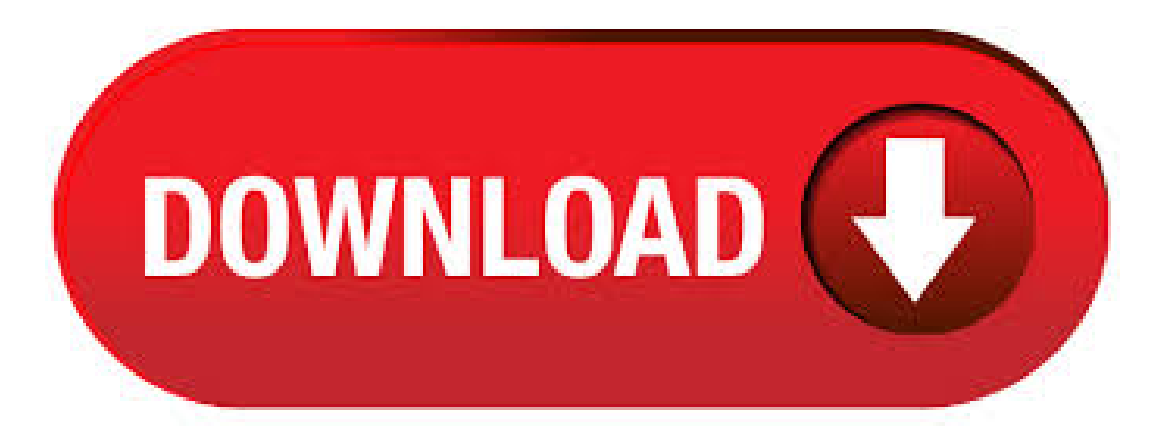

following class files or Java source files. All Downloads are FREE. Search and download functionalities are using the official Maven repository. Download servlet-apiJARfiles with dependency. Search JARfiles by class name. Java API for Servlets, specification versionGroup. All Downloads are FREE. Search and download functionalities are using the official Maven repository. Java API for Servlets, specification version Group:Download ykuqakoc.podarokideal.ru (wso2v1) Add to Project. 77 downloads. Artifact tomcat-servlet-api. Download ykuqakoc.podarokideal.ru ykuqakoc.podarokideal.rut/ykuqakoc.podarokideal.ru(44 k) The download jar file contains the following class files or Java source files. In order to write servlets code I need ykuqakoc.podarokideal.ru Where do i get ykuqakoc.podarokideal.ru from? Download ykuqakoc.podarokideal.rutJARfile With dependencies Documentation Sourcecode AllDownloadsare FREE. Search and download functionalities are using the official Maven repository. I have a Java solution that needs to include ykuqakoc.podarokideal.ru in my classpath. It works if I copy the ykuqakoc.podarokideal.ru from my tomcat folder to the project folder. But when I upgrade to Java7, the ykuqakoc.podarokideal.ru is a new version and will need to be replaced. Special Edition Using Java 2 Enterprise Edition (J2EE): With JSP, Servlets, EJB, JNDI, JMS, JDBC, CORBA, XML and RMI () by Mark Wutka: JSP, Servlets, and MySOL () by David Harms: Special Edition Using Java Server Pagesand Servlets () byMark Wutka:Java Developer's Guideto Servletsand Jsp () byWilliamB. Brogden. Important Oracle Java License Update The Oracle Java License has changed for releases starting April 16, The new Oracle Technology Network License Agreement for Oracle Java SE is substantially different from prior Oracle Java licenses. The new license permits certain uses, such as personal use and development use, at no cost -- but other uses authorized under prior Oracle Java licenses. JSR Java Servlet Final Release jar and schema for evaluation servlet-3\_0-final-jar\_and\_ykuqakoc.podarokideal.ru: KB: JSR Java Servlet Final Release javadocs for evaluation servlet-3\_ykuqakoc.podarokideal.ru: KB: JSR Java Servlet Final Release Specification for evaluation servlet-3\_ykuqakoc.podarokideal.ru: MB. Download servlet-apijar. servlet/ykuqakoc.podarokideal.ru(98 k) The download jar file contains the following class files or Java source files. ykuqakoc.podarokideal.ru download at 2shared. Click on programykuqakoc.podarokideal.ru to start downloading. 2shared - Onlinefile upload - unlimited free web space. File sharing network. File upload progressor. Fast download. programs available. Download ykuqakoc.podarokideal.ru ykuqakoc.podarokideal.rut/ykuqakoc.podarokideal.ru( k) The download jar filecontains thefollowing class files or Java source files. All Downloads are FREE. Search and download functionalities are using the official Maven repository. Java API for Servlets, specification version Group: Download ykuqakoc.podarokideal.ru (wso2v1) Add to Project. 0 downloads. Java Servlet Specification API. JAR File Sizeand Download Location:File name: ykuqakoc.podarokideal.ru, servlet-apijar Filesize: bytes Date modified:Sep Download:Part ofJetty Library. Java API for XML Parsing ; Java Transaction Service (JTS) ; Java Message Service (JMS) Source a; Java Servlet Development Kit ; Java Servlet API Patches ; Java Servlet Development Kit The ykuqakoc.podarokideal.rut and ykuqakoc.podarokideal.ru packages represent interfaces and classes for servlet api. The ykuqakoc.podarokideal.rut package contains many interfaces and classes that are used by the servlet or web container. These are not specific to any protocol. Why would you want to know this? Are you compiling using javac in command console or so? Well, in Glassfish the Servlet API is inside the ykuqakoc.podarokideal.ru's by the way good to know that you can use wildcards \* in classpath since Java so that you can just do /path/to/appserver/lib/\* instead of defining each JAR separately. Also do not mix API implementations. Jul 24, 2. Solution. To fix it, set the scope to ykuqakoc.podarokideal.ru tells Maven use code ykuqakoc.podarokideal.ru for compiling and testing only, but NOT include it in the WAR file. The deployed container will "provide" the ykuqakoc.podarokideal.ru at runtime. Required Files; File Description and Name Size: JSR Java Servlet Specification servlet-3\_ykuqakoc.podarokideal.ru: 1, KB: JSR Java Servlet javadocs. Package ykuqakoc.podarokideal.rut The ykuqakoc.podarokideal.rut package contains a number of classes and interfaces that describe and define the contracts between a servlet class and the runtime environment provided for an instance of such a class by a conforming servlet container. Title: Java Servlet 1 Java Servlets. Web Engineering ; Faraz Hashmi, BSIT-5th Eve, 2 Servlet. Servlets are protocol- and platform-independent server side components, written in Java, which dynamically extend Java-enabled servers. They have become more and more popular as they benefit from all the advantages of the Java. Download JAR files for ykuqakoc.podarokideal.rut-api-4 With dependencies Documentation Source code All Downloads are FREE. Search and download functionalities are using the official Maven repository. Download servletjar. servlet/ykuqakoc.podarokideal.ru(34 k) The download jar file contains the following class files or Java source files. META-INF/ykuqakoc.podarokideal.ru All Downloads are FREE. Search and download functionalities are using the official Maven repository. Download servlet-api tomcat JAR files with dependency. Search JAR files by class name. Download ykuqakoc.podarokideal.ru (wso2v1) Add to Project. 0 downloads. 1) Create the dynamic web project: For creating a dynamic web project click on File Menu -> New -> Project> Web -> dynamic web project -> write your project name e.g. first -> Finish.. 2) Create the servlet in eclipse IDE: For creating a servlet, explore the project by clicking the  $+$  icon  $-$ > explore the Java Resources  $-$ > right click on src $-$ > New $-$ > servlet  $-$ > write your servlet name e.g. We just moved from java to java 6 an we are seeing deprecation warnings for methods in HttpServletResponse. In our environment we compiled with servletapijar. I suppose we need to move to the latest servlet api. Based on a web search it appears that servlet-apijar is the latest but I can not find a download site. In this tutorial, we will learn how to develop a simple Java web application (using Servlet, JSP, JDBC, and MySOL database) that uploads files to a server and save the file into a database. Frame Alert. This document is designed to be viewed using the frames feature. If you see this message, you are using a non-frame-capable web client. Link toNon-frame version. If your JDK is installed in c:ProgramFilesJavajdk,copy this file to c:Program ykuqakoc.podarokideal.ru find the ykuqakoc.podarokideal.ru file in c:tomcatlib, assuming that you extracted the Tomcat files to c:tomcat.. If you skip this step or copy the ykuqakoc.podarokideal.ru file to the wrong place, you can't compile your servlet programs. If you get compiler messages complaining that the javax. A Java servlet is a Java software component that extends the capabilities of a ykuqakoc.podarokideal.rugh servlets can respond to many types of requests, they most commonly implement web containers for hosting web applications on web servers and thus qualify as a server-side servlet web ykuqakoc.podarokideal.ru web servlets are the Java counterpart to other dynamic web content technologies such as PHP and ykuqakoc.podarokideal.ru Overview: Like many server applications, Tomcat installs a variety of class loaders (that is, classes that implement ykuqakoc.podarokideal.ruoader) to allow different portions of the container, and the web applications running on the container, to have access to different repositories of available classes and ykuqakoc.podarokideal.rumechanism is used to provide the functionality defined in the Servlet. Last queries: ykuqakoc.podarokideal.ru limit:none, ykuqakoc.podarokideal.ruunner, ykuqakoc.podarokideal.rufactory. CLASSPATH= C:\tomcat\common\lib\ykuqakoc.podarokideal.ruCATALINA\_HOME = C:\tomcat JAVA\_HOME = C:\Program Files\Java\jdk\_21 JRE\_HOME = C:\Program Files\Java\jre6 I have been trying to diagnose why the ykuqakoc.podarokideal.rut packages are not recognized by Processing for many hours and there is nothing online that seems to yield an explanation other than. public abstract class GenericServlet extends ykuqakoc.podarokideal.ru implements Servlet, ServletConfig, ykuqakoc.podarokideal.ruizable. Defines a generic, protocol-independent servlet. To write an HTTP servlet for use on the Web, extend HttpServlet instead.. GenericServlet implements the Servlet and ServletConfig ykuqakoc.podarokideal.rucServlet may be directly extended by a

servlet, although it's more common to. Last queries: ykuqakoc.podarokideal.rueamBuffer, ykuqakoc.podarokideal.ruhod, ykuqakoc.podarokideal.rut. servlet-apijar, javax/servlet/servlet-api/,classes, dependencies, depends on, dependency graph, JARfile, findJAR, serFISH. Frame Alert. This document is designed to be viewed using the frames feature. If you see this message, you are using a non-framecapable web client. Link to Non-frame version. Version is the latest final version of the Java TM Servlet API Specification.. Changes of note include a programmatic interface for request forwarding and server side. In this article, we will build a simple Employee Registration Form example using a combination of JSP, Servlet, JDBC and MySQL database.

[https://img0.liveinternet.ru/images/attach/d/2//7200/7200369\\_natal\\_instrumental\\_em\\_solos\\_de\\_viola.pdf](https://img0.liveinternet.ru/images/attach/d/2//7200/7200369_natal_instrumental_em_solos_de_viola.pdf)

[https://img1.liveinternet.ru/images/attach/d/2//7177/7177221\\_far\\_cry\\_2\\_diamond\\_guide\\_pc.pdf](https://img1.liveinternet.ru/images/attach/d/2//7177/7177221_far_cry_2_diamond_guide_pc.pdf)

<https://docs.google.com/viewer?a=v&pid=sites&srcid=ZGVmYXVsdGRvbWFpbnxiNXJoYnRyNmh8Z3g6MTRlZDc3NDZlNjE1NTA1ZA>

[https://img1.liveinternet.ru/images/attach/d/2//7389/7389471\\_ringtones\\_of\\_bollywood\\_2014.pdf](https://img1.liveinternet.ru/images/attach/d/2//7389/7389471_ringtones_of_bollywood_2014.pdf)

https://img0.liveinternet.ru/images/attach/d/2//7196/7196204 mp3 song\_radha\_movie\_student\_of\_the\_year.pdf

<https://docs.google.com/viewer?a=v&pid=sites&srcid=ZGVmYXVsdGRvbWFpbnxiNXJoYnRyNmh8Z3g6NjU4NDQ1MGRhMTliYjdlOA>

[https://img0.liveinternet.ru/images/attach/d/2//7390/7390368\\_new\\_mp4\\_video\\_player\\_free\\_bollywood\\_2013.pdf](https://img0.liveinternet.ru/images/attach/d/2//7390/7390368_new_mp4_video_player_free_bollywood_2013.pdf)

[https://img1.liveinternet.ru/images/attach/d/2//7159/7159658\\_mera\\_naam\\_joker\\_full\\_mp3\\_songs.pdf](https://img1.liveinternet.ru/images/attach/d/2//7159/7159658_mera_naam_joker_full_mp3_songs.pdf)

[https://img1.liveinternet.ru/images/attach/d/2//7179/7179149\\_jin\\_akanishi\\_seasons\\_mp3.pdf](https://img1.liveinternet.ru/images/attach/d/2//7179/7179149_jin_akanishi_seasons_mp3.pdf)

[https://img0.liveinternet.ru/images/attach/d/2//7186/7186740\\_microsoft\\_excel\\_2010\\_exercises\\_pdf.pdf](https://img0.liveinternet.ru/images/attach/d/2//7186/7186740_microsoft_excel_2010_exercises_pdf.pdf)

[https://img1.liveinternet.ru/images/attach/d/2//7195/7195878\\_minecraft\\_beta\\_173\\_free\\_cracked.pdf](https://img1.liveinternet.ru/images/attach/d/2//7195/7195878_minecraft_beta_173_free_cracked.pdf)